# **CopyStorm/Restore Tracker Database**

Copyright CAPSTORM, 2010-2016 Version: 19-May-2016

CopyStorm/Restore uses a local Tracker Database to keep track of the progress of a restore to Salesforce. This document describes the internal structure and types of data stored in a CopyStorm/Restore Tracker Database.

### **Table of Contents**

| Executive Summary                                         | 2        |
|-----------------------------------------------------------|----------|
| A Few Basic Facts                                         |          |
| Tracker Database ERD                                      |          |
| RestoreConfig                                             |          |
| Restore Table                                             |          |
| Record Tracking Table (one for each Restore Table record) | 6        |
| Restore Table Record Reference.                           | 6        |
| SkippedRecordReason                                       | <i>6</i> |
| RestoreException                                          |          |
| RestoreHistory                                            |          |
| How to Use Tracker Database Tables                        |          |

# **Executive Summary**

CopyStorm/Restore uses a local Tracker Database to keep track of the progress of a restore to Salesforce. This document describes the internal structure and types of data stored in a CopyStorm/Tracker Database.

The intended audience are people who need to understand exactly what records were restored by CopyStorm/Restore.

#### A Few Basic Facts

There a few basic facts about the CopyStorm/Restore tracker database that will help in understanding.

- The name of a tracker database for a restore is found on the *Global Parameters* tab in the *Tracker Database Name* field.
- Tracker databases are stored in the folder \$HOME/.capstorm/copyStormRestoreSets.
- You can change the name of the tracker database to any name built from letters and digits.
- Tracker databases are implemented as H2 relational databases. You can learn about H2 <a href="http://www.h2database.com/html/main.html">http://www.h2database.com/html/main.html</a>. H2 is a small footprint, portable, open source, lightweight database.
- CopyStorm/Restore creates its tracker database automatically on first use.
- The simplest way to view and export data from a tracker database is the Tracker Database tab in the CopyStorm/Restore GUI.
- A browser based tool for opening and viewing H2 databases can be started with the following command line:
  - o java -jar [CopyStormRestoreRoot]/lib/h2-1.2.127.jar

# **Tracker Database ERD**

Each tracker database has five key tables and one table for each Salesforce table in the restore set.

| Table Name                  | Description                                                                                                    |  |  |
|-----------------------------|----------------------------------------------------------------------------------------------------|--|--|
| RestoreConfig               | The <i>RestoreConfig</i> table contains simple <name, value=""> pairs that CopyStorm/Restore uses to determine the current version of the tracker database. This table is of no interest to anyone but CopyStorm/Restore developers.</name,>                                                                                                    |  |  |
| RestoreTable                | The <i>RestoreTable</i> table lists all Salesforce tables in the CopyStorm restore set.                                                                                                    |  |  |
| Record Tracking Tables      | Each record in the <i>RestoreTable</i> will also have an associated <i>Record Tracking Table</i> . Each Record Tracking Table lists the unique id of each Salesforce record in the restore set and the unique id was assigned to it in Salesforce once restored. In addition these tables contains various status flags that track the progress of the restore.  Each Record Tracking Table is named based on the name of Salesforce table it is tracking. Examples:  • recAccount  • recContact  • recMyCustomObject_c |  |  |
| RestoreTableRecordReference | The <i>RestoreTableRecordReference</i> table lists references from a field in one Salesforce table to another Salesforce table. It is used to enable full graph traversal when restoring related lists and self-referencing table fields.                                                                                                    |  |  |
| SkippedRecordReason         | The <i>SkippedRecordReason</i> table list the reason why records were skipped. The data is the same as what is display when the <i>Skipped Reasons</i> button is click in the CopyStorm/Restore GUI.                                                                                                    |  |  |
| RestoreException            | The <i>RestoreException</i> table contains each exception encountered when a attempting a restore.                                                                                                    |  |  |
| RestoreHistory              | The <i>RestoreHistory</i> contains records related to restore operations that have occurred using the current tracking database. The primary purpose of this table is to help Capstorm support.                                                                                                    |  |  |

The relationships between the various tables is simple.

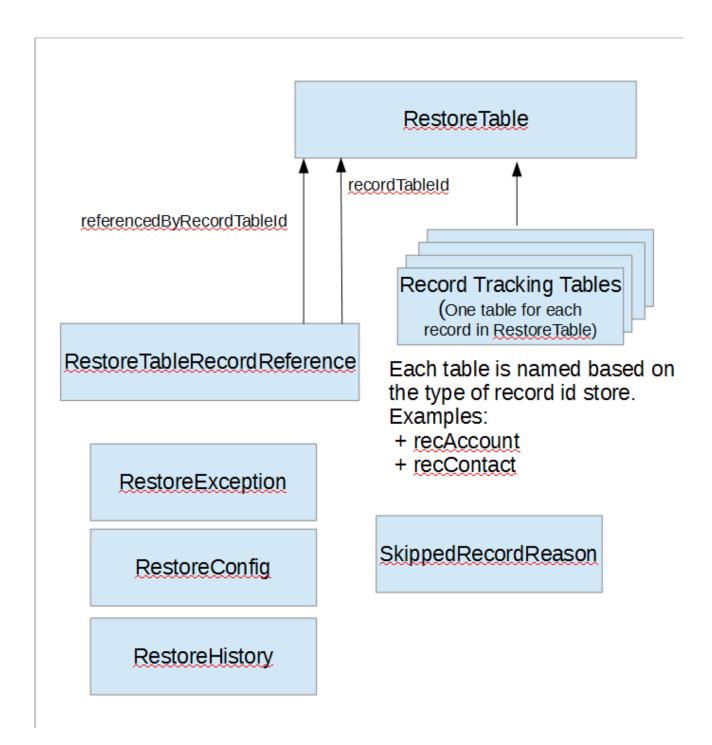

The complexity of the *Record Tracking Tables* requires an explanation. Early versions of CopyStorm/Restore used a single table to track the Salesforce ids for all records to be restored. In practice this approach experience performance issue when many 1,000,000s of records were in the restore set and contributed by dozens of tables. Putting the pending ids for each Salesforce table into its own tracking database table overcame the performance issue and boosted some key operations (like finding candidate records to restore) by up to 20x for large data sets.

The usage of the tables is equally simple.

- When a table is referenced in the restore set, an entry is made in *RestoreTable*.
- When a record is identified as a candidate for a restore, an entry is made in a table named *recSalesforceTableName* (example: recAccount).
- When a record is a reference to a another table that is being restored, an entry is made in *RestoreTableRecordReference*.

#### During a restore:

- The restore status of a record is recorded in the appropriate recSalesforceTableName.
- The overall restore status of each table is recorded in *RestoreTable*.
- Any exceptions are recorded in *RestoreException*.
- Any skipped records are record in SkippedReason.
- High level events are recorded in *RestoreHistory*.

The next few sections describe the columns in each tracking database table.

# RestoreConfig

| Column | Data Type | Description                                                                                                    |
|--------|-----------|----------------------------------------------------------------------------------------------------|
| name   | string    | Name of an internal CopyStorm/Restore configuration variable. Often the only variable defined is <i>Version</i> . It is unlikely that anyone but Capstorm programmers will use this table. |
| value  | string    | Value of a configuration variable.                                                                                                    |

#### RestoreTable

| Column                | Data Type | Description                                                                                                    |
|-----------------------|-----------|----------------------------------------------------------------------------------------------------|
| id                    | integer   | Unique id of a table. This value is the primary key and referenced in other tables.                                                                                       |
| tableName             | string    | Name of a Salesforce table that is part of the restore set.                                                                                                    |
| candidateScanComplete | boolean   | Flag set to true when all possible restore candidates for the table have been discovered.                                                                                 |
| recordTrackingTable   | string    | Name of the H2 table used to track the progress of the restore. If the <i>tableName</i> is <i>Account</i> then the <i>recordTrackingTable</i> will be <i>recAccount</i> . |

# Record Tracking Table (one for each RestoreTable record)

| Column                 | Data Type | Description                                                                                                    |
|------------------------|-----------|----------------------------------------------------------------------------------------------------|
| originalId             | string    | Original id of a Salesforce record in the CopyStorm database.                                                                                                    |
| restoredId             | string    | The unique id of that record as restored in Salesforce. If the restore to Salesforce was a record update, then this value will be the same as <i>originalId</i> . If the restore required an insert, then this is the unique id in the target Salesforce. |
| wasInsert              | boolean   | Flag set to true if the restore operation on this record was an insert into the target Salesforce.                                                                                                    |
| wasSkipped             | boolean   | Flag set to true if the restore operations was forced to skip this record.                                                                                                    |
| isPending              | boolean   | Flag set to true if a restore attempt is pending for this record.                                                                                                    |
| referenceIdScanPending | boolean   | Flag set to true if the record needs to be scanned for references to other records – either in the same or other tables.                                                                                                    |
| candidateScanPending   | boolean   | Flag set to true when the record is still being used to scan for addition restore candidates.                                                                                                    |

# RestoreTableRecordReference

| Column                    | Data Type | Description                                                                                                    |
|---------------------------|-----------|----------------------------------------------------------------------------------------------------|
| recordId                  | string    | Unique Salesforce id in the CopyStorm backup that is referenced by another record.                                |
| recordTableId             | integer   | RestoreTable.id of the table containing the recordId.                                                             |
| referencedByRecordId      | String    | Unique Salesforce id in the CopyStorm backup that references the corresponding <i>recordId</i> field in this row. |
| referencedByRecordTableId | integer   | RestoreTable.id of the table containing the referencedByRecordId field.                                           |

# SkippedRecordReason

| Column     | Data Type | Description                                                           |
|------------|-----------|-----------------------------------------------------------------------|
| id         | integer   | Unique id of a skipped record reason.                                 |
| tableName  | string    | Name of the Salesforce table owning the skipped record.               |
| originalId | string    | Salesforce id of the record in the CopyStorm backup that was skipped. |

| Column      | Data Type | Description                                          |
|-------------|-----------|------------------------------------------------------|
| reason      | string    | The reason why CopyStorm/Restore skipped the record. |
| createdDate | timestamp | The date on which the skipped record was created.    |

## RestoreException

| Column      | Data Type | Description                                                                           |
|-------------|-----------|---------------------------------------------------------------------------------------|
| id          | integer   | Unique id of an exception.                                                            |
| message     | string    | The top level message the exception. This is a one line description of the exception. |
| traceback   | string    | The full stack trace that caused the exception.                                       |
| createdDate | timestamp | The date on which the exception record was created.                                   |

## RestoreHistory

| Column      | Data Type | Description                                       |
|-------------|-----------|---------------------------------------------------|
| id          | integer   | Unique id of a history event.                     |
| event       | string    | A one line description of the history event.      |
| eventData   | string    | A longer description of the history event         |
| createdDate | timestamp | The date on which the history record was created. |

### **How to Use Tracker Database Tables**

Most users will never look at a tracker database except via the Tracker Database tool in CopyStorm/Restore. What is important is that CopyStorm/Restore uses the tracker database for the following functions:

- A tracker database makes it possible for a restore to be interrupted and restarted.
- A tracker database allows addition items to be added to a restore set after a restore has completed.

The easiest was to examine a tracker database is to use the Tracker Database tool built into CopyStorm/Restore. However, if you want direct access to the database, the easiest wsy is via the web browser tool provided by H2. If you are more ambitious, you can use the H2 JDBC driver to view/manipulate a tracker database using more powerful tools like Squirrel.

Links you may need include:

- H2 http://www.h2database.com/html/main.html
- Squirrel <a href="http://squirrel-sql.sourceforge.net/">http://squirrel-sql.sourceforge.net/</a>